## SAP ABAP table V\_RMXTT\_Q11A {Generated Table for View}

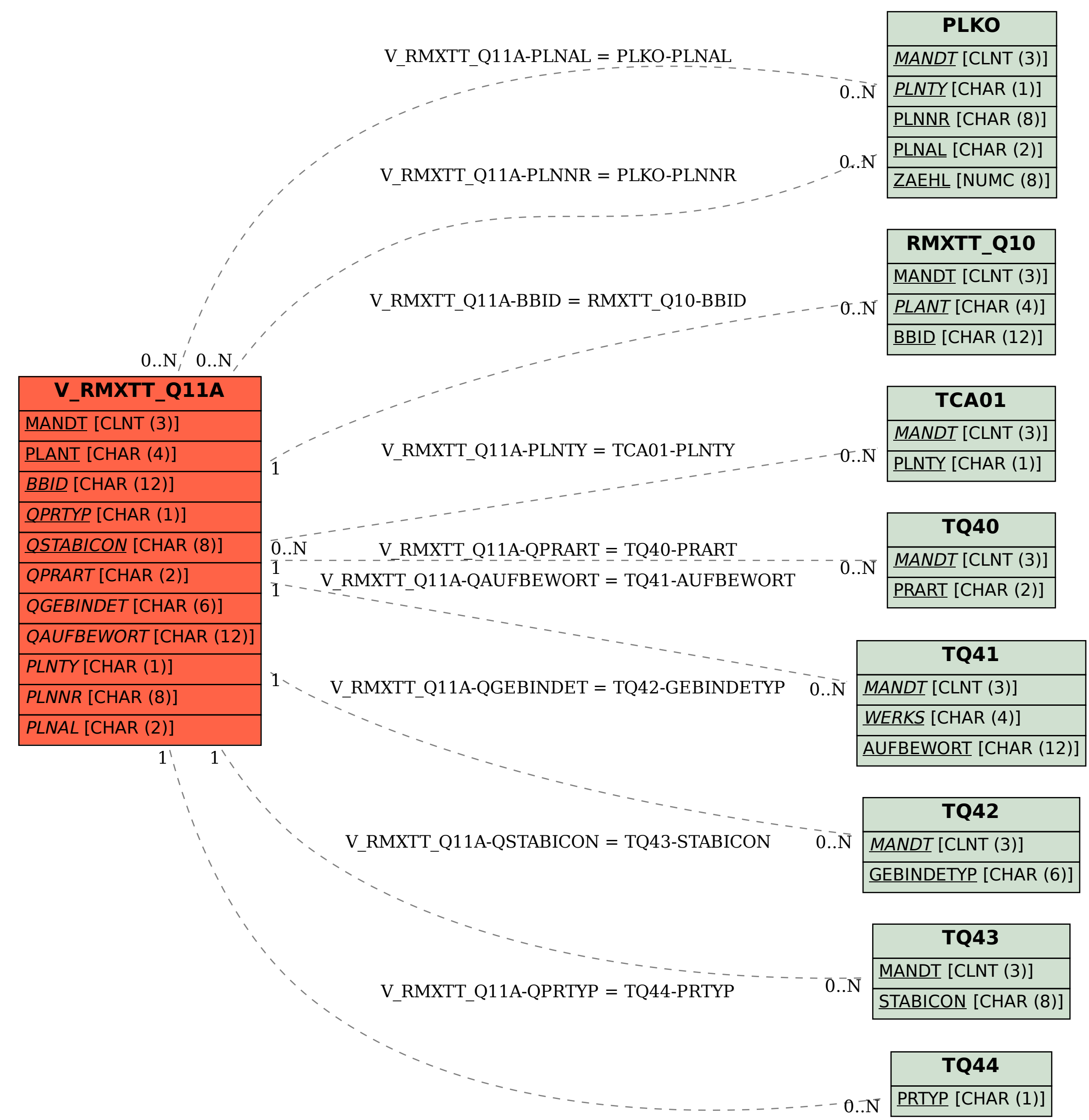